# Parallelization Strategies for **Density Matrix Renormalization Group** algorithms on Shared-Memory Systems

- 
- 
- 
- 

G. Hager HPC Services, Computing Center Erlangen, Germany E. Jeckelmann Theoretical Physics, Univ. Mainz, Germany H. Fehske Theoretical Physics, Univ. Greifswald, Germany G. Wellein HPC Services, Computing Center Erlangen, Germany

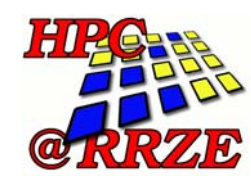

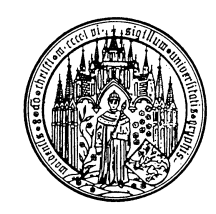

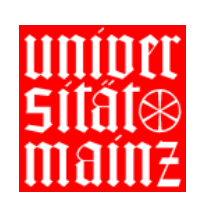

1

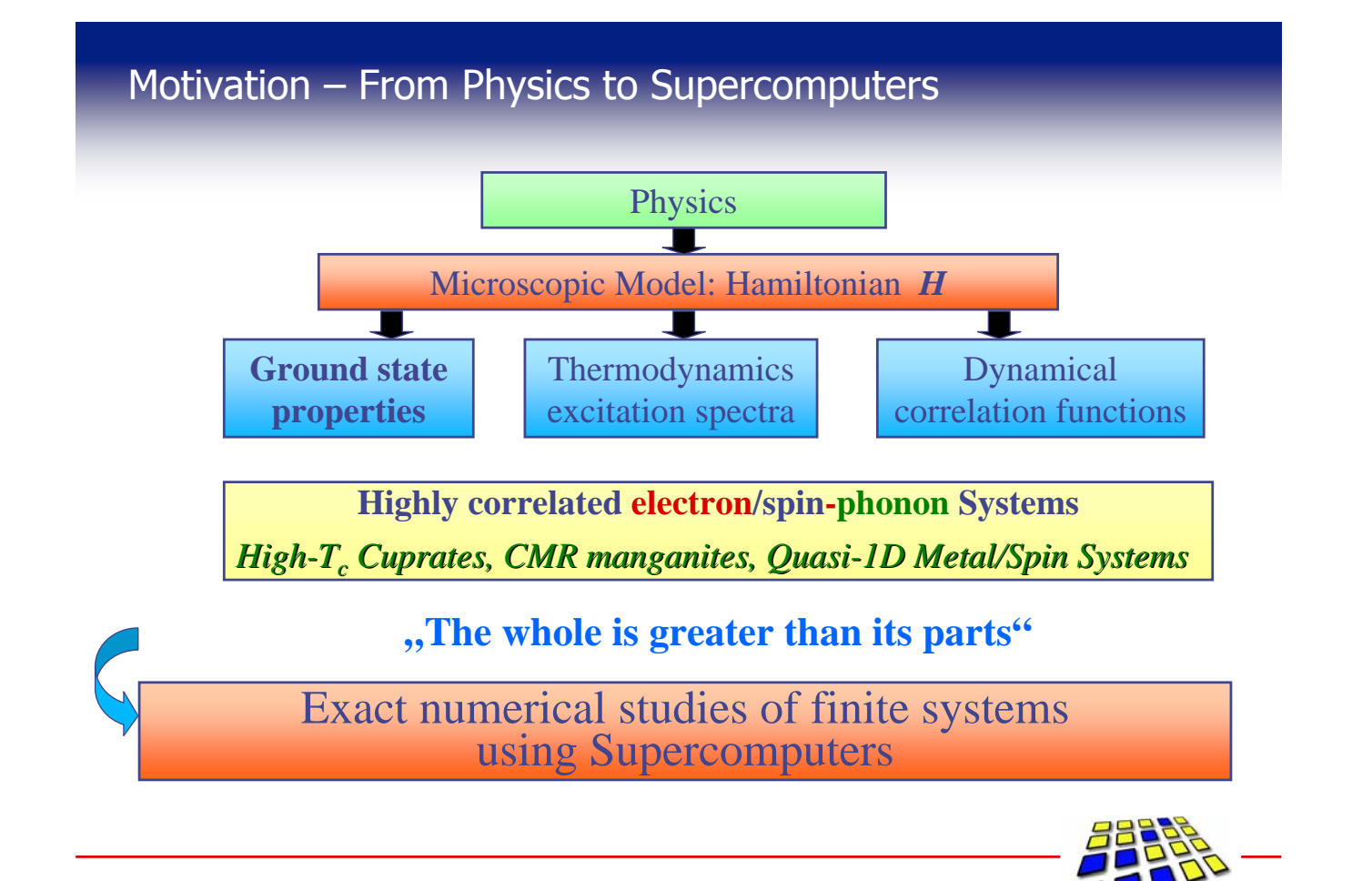

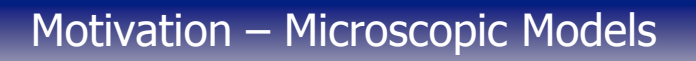

**Microscopic Hamiltonians in second quantization** e.g. Hubbard model

$$
H = -t \sum_{\langle ij \rangle, \sigma} \left[ c_{i\sigma}^{\dagger} c_{j\sigma} + \text{H.c.} \right] + U \sum_{i} n_{i\uparrow} n_{i\downarrow} \underbrace{\mathbf{A}_{\bullet}^{\dagger} \mathbf{A}_{\bullet}}_{\bullet \text{A}} \underbrace{\mathbf{U}_{\bullet}^{\dagger} \mathbf{A}_{\bullet}}_{\bullet \text{B}} \underbrace{\mathbf{A}_{\bullet}^{\dagger} \mathbf{A}_{\bullet}}_{\bullet \text{B}} \underbrace{\mathbf{A}_{\bullet
$$

**e.g. Holstein-Hubbard model (HHM)**  
\n
$$
H = -t \sum_{\langle ij \rangle,\sigma} \left[ c_{i\sigma}^{\dagger} c_{j\sigma} + \text{H.c.} \right] + U \sum_{i} n_{i\uparrow} n_{i\downarrow}
$$
\n
$$
+ g\omega_0 \sum_{j} (b_i^{\dagger} + b_i) n_{i\sigma} + \omega_0 \sum_{j} b_i^{\dagger} b_i
$$
\n(lattice oscillations)

 $\blacksquare$  Hilbert space / #quantum states growth exponentially

HHM using an N-site lattice: 
$$
4^N * (M+1)^N
$$
 ( $N \sim 10-100$ ;  $M \sim 10$ )

\nElectrons **Phonons: Max. M per Site**

\nFig. 23.10

Motivation – Numerical Approaches

### Traditional Approaches

- Quantum Monte Carlo (QMC)
- Exact Diagonalizaton (ED)

Massively Parallel Codes on Supercomputers

oscillations)

3

4

### New Approach

- **Density Matrix Renormalization Group (DRMG) Method** 
	- Originally introduced by White in 1992
	- Large sequential  $C++$  package is in wide use (quantum physics and quantum chemistry)
	- **Elapsed Times: hours to weeks**
	- No parallel implementation available to date

Aim: Parallelization strategy for DMRG package

# Algorithms

- Summary: Exact Diagonalization
- **DRMG** algorithm

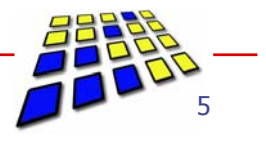

### Algorithms – Exact Diagonalization

Exact Diagonalization (ED)

- Chose COMPLETE basis set (e.g. localized states in real space): Sparse matrix representation of H
- Exploit conservation laws and symmetries to reduce to effective Hilbert space by a factor of  $\sim N$  (still exponential growth in N)
- **Perform ONE Exact Diagonalization step using iterative** algorithms e.g. Lanczos or Davidson
- Sparse Matrix-Vector Multiply determines computational effort **Do not store matrix!**
- **ED on TFlop/s computers:**  $N=8$  ; M=7 Matrix Dimension  $\sim$  10 billion
- **No approximations !!**

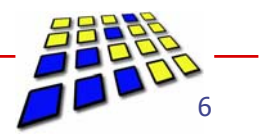

# Algorithms - DMRG

- Basic Idea: Find an appropriate (reduced) basis set describing the ground-state of  $H$  with high accuracy
- **Basic Quantities:** 
	- Superblock = system & environment
- System Environment **Superblock** 
	- Superblock state (product of system & environment states)

$$
\big| \ket{\psi} = \sum_{ii} \psi_{ij} \, \big| \, i \left. \right\rangle \Big| j \left. \right\rangle
$$

Reduced density matrix (DM) (summation over environment states)<br> $\rho_{ii'} = \sum_i \psi_{ij}^* \psi_{i'j'}$ 

Eigenstates of DM with largest eigenvalues have most impact on observables !!!

### Algorithm - DMRG

DMRG algorithm (finite size; left to right sweep)

- 1. Diagonalize the reduced DM for a system block of size / and extract the  $m$  eigenvectors with largest eigenvalue
- 2. Construct all relevant operators (system block & environment,...) for a system block of size  $l+1$  in the reduced density matrix eigenbasis
- 3. Form a superblock Hamiltonian from system & environment Hamiltonians plus two single sites
- 4. Diagonalize the new superblock Hamiltonian

Accuracy depends mainly on  $m(m \sim 100 - 10000)$ 

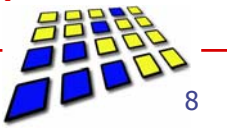

## **Implementation**

- Start-Up with infinite-size algorithm
- DM diagonalization: LAPACK (dsyev) costs about 5 %
- Superblock diagonalization costs about 90 % (Davidson algorithm)
- Most time-consuming step: Sparse matrix-vector multiply (MVM) in Davidson (costs about 85 %)
- Sparse matrix  $H$  is constructed by the transformations of each operator in  $H$ :

$$
H_{ij;i'j'}=\sum_{\alpha}A_{ii'}^{\alpha}B_{jj'}^{\alpha}
$$

Contribution from system block and from environment

### Algorithm - DMRG

### Implementation of sparse MVM (1)

■ Sparse MVM: Sum over dense matrix-matrix multiplies!

$$
\sum_{i'j'} H_{ij;i'j'} \psi_{i'j'} = \sum_{\alpha} \sum_{i'} A_{ii'}^{\alpha} \sum_{j'} B_{jj'}^{\alpha} \psi_{i'j'}
$$

- $\blacksquare$  However A and B may contain only a few nonzero elements, e.g. if conservation laws (quantum numbers) have to be obeyed
- To minimize overhead an additional loop (running over nonzero blocks only) is introduced

$$
H\psi = \sum_{\alpha}\sum_{k}(H\psi)^{\alpha}_{L(k)}\\ = \sum_{\alpha}\sum_{k}A^{\alpha}_{k}\psi_{R(k)}\left[B^{\mathrm{T}}\right]^{\alpha}_{k}
$$

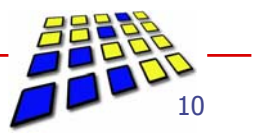

# **DMRG**

- Benchmark Systems
- Benchmark Cases
- Single Processor Performance
- **Potential Parallelization approaches**
- **Parallel BLAS**
- **OpenMP** Parallelization

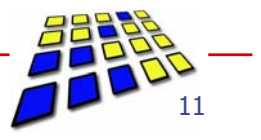

# DMRG: Benchmark Systems

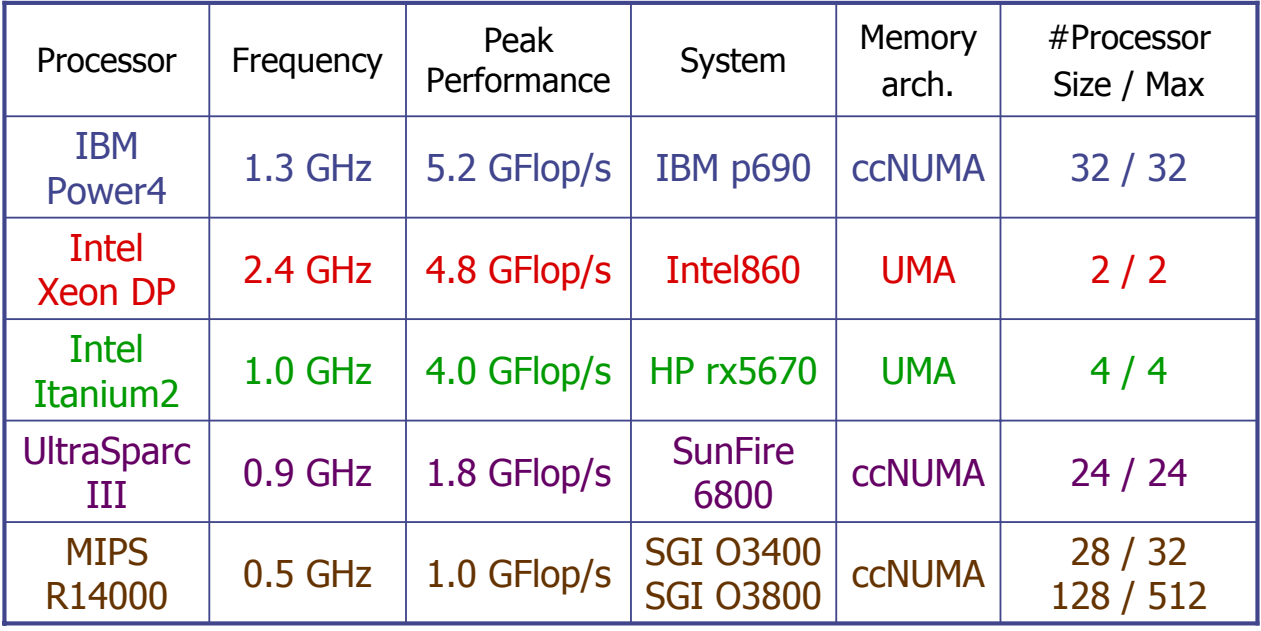

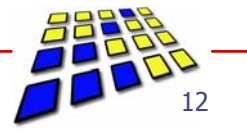

### DMRG: Benchmark Cases

- Case1: 2D 4X4 periodic Hubbard model at half filling
	- $U=4, t_{x/y}=1$
	- Small number of lattice sites (16)
	- large values of  $m$  (m~1000 10000) are required to achieve convergence in 2D
- Case2:  $1D 8$  site periodic Holstein-Hubbard model at half filling
	- $U=3$ , t=1,  $\omega_0=1$ , g<sup>2</sup>=2
	- Max. 6 phonons per site ->Phonons are implemented as pseudo-sites -> large effective lattice size  $( \sim 50)$
	- $\blacksquare$  *m* is at most 1000
- **Metrics:** 
	- $\blacksquare$  P(N) is total performance on N CPUs
	- **s** Speed-Up: **S(N) = P(N) / P(1)**
	- **Parallel efficiency:**  $\varepsilon(N) = S(N) / N$
- 

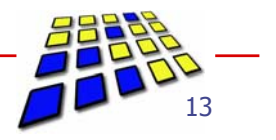

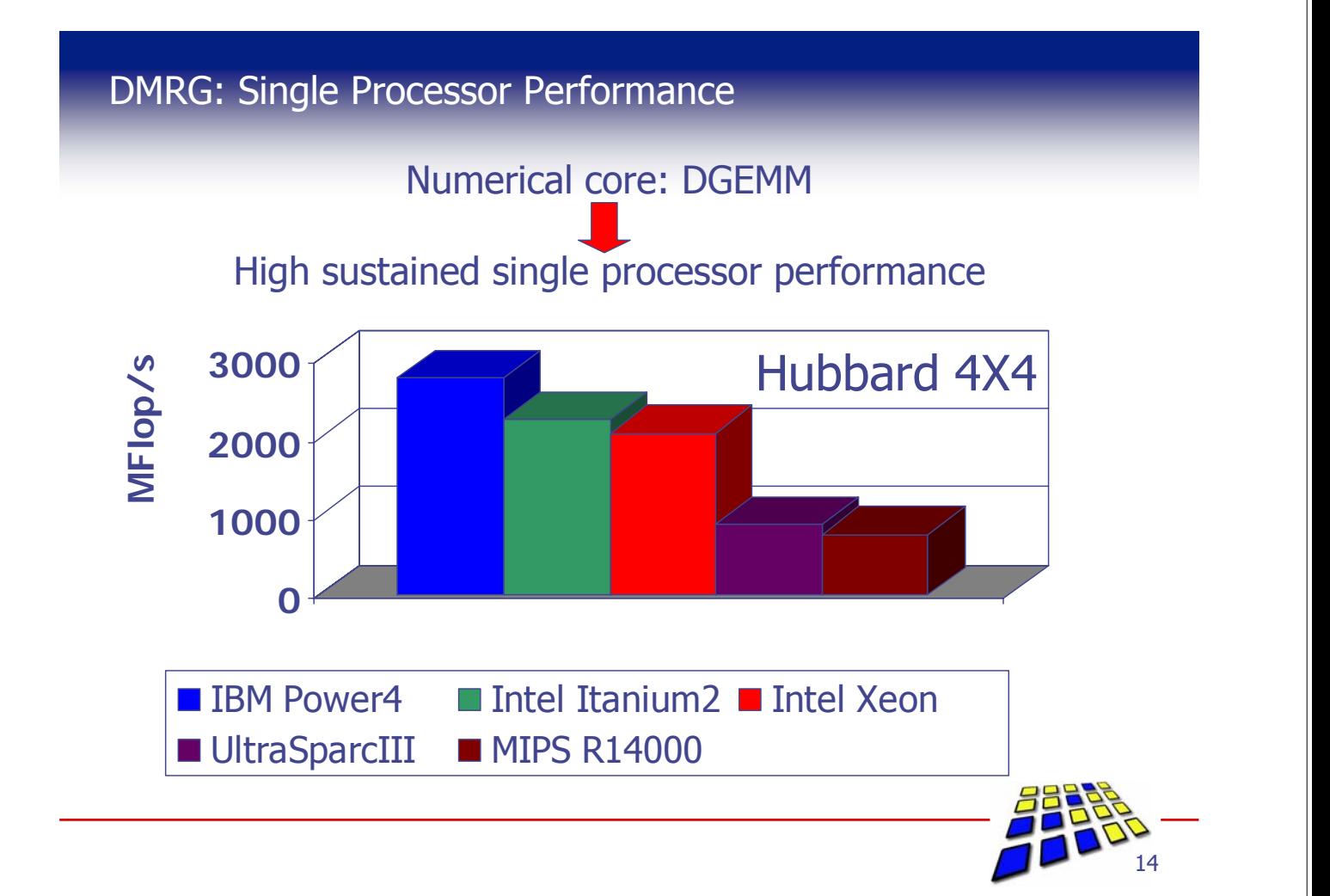

### DMRG: Single Processor Efficiency

Processor Efficiency: Fraction of Peak Performance achieved

- Parameters:
- •DGEMM implementation (proprietary)
- •C++ compiler (proprietary)

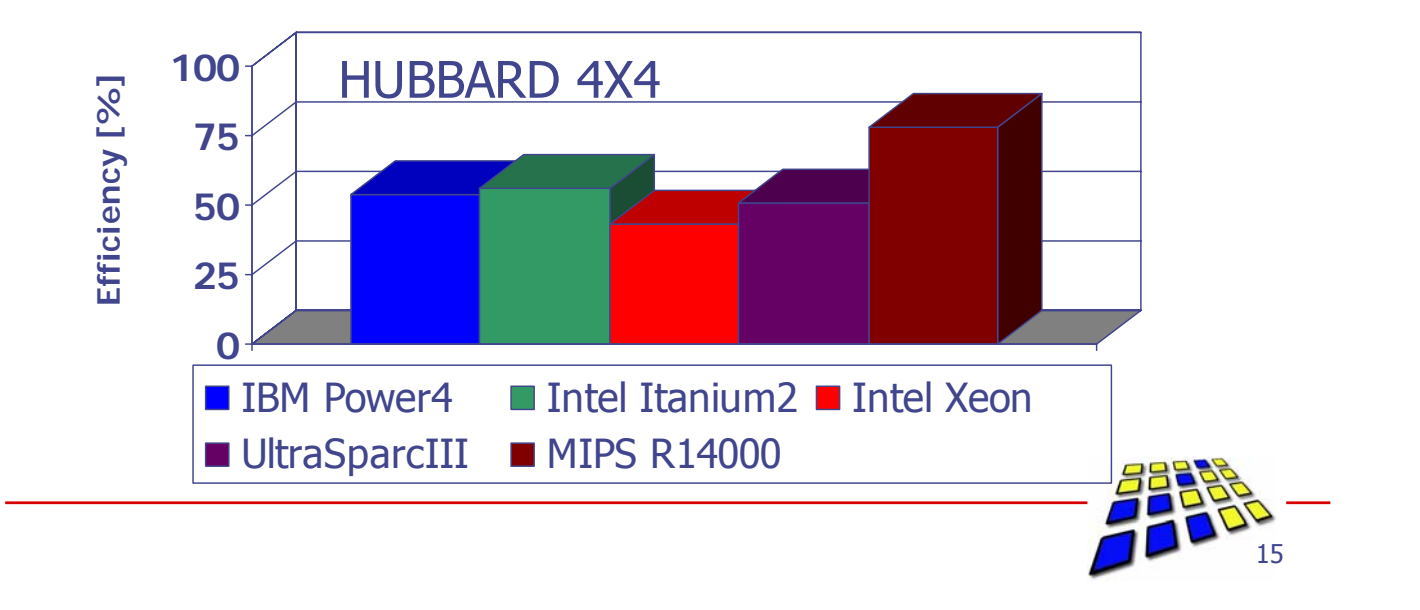

### DMRG: Potential Parallelization approaches

Implementation of sparse MVM - pseudocode  $H\psi = \sum \sum A^{\alpha}_k \psi_{R(k)} \left[B^{\rm T}\right]^{\alpha}_k$ **// W: wavevector ; R: result for (**α**=0;** α **< number\_of\_hamiltonian\_terms;** α**++) {** Parallel loop !? **term = hamiltonian\_terms[**α**]; for (k=0 ; k < term.number\_of\_blocks; k++) {** Parallel loop !?**li = term[k].left\_index; ri = term[k].right\_index; temp\_matrix = term[k].B.transpose() \* W[ri]; R[li] += term[k].A \* temp\_matrix; }}** Matrix-Matrix-Multiply Data dependency ! (Parallel DGEMM ?!) 16

### DMRG: Potential Parallelization approaches

### Parallelization strategies

- 1. Linking with parallel **BLAS (DGEMM)**
	- Does not require restructuring of code
	- Significant speed-up only for large (transformation) matrices (**A** , **B**)
- 2. Shared-Memory parallelization of outer loops
	- **Chose OpenMP** for portability reasons
	- Requires some restructuring & directives
	- Speed-Up should not depend on size of (transformation) matrices

Exxpacted maximum speed-up for total program:

- if MVM is parallelized only:  $\sim 6 8$
- if also Davidson algorithm is parallelized:  $\sim$ 10

### **MPI** parallelization

Requires complete restructuring of algorithm -> Ian?

# DMRG: Parallel BLAS

Linking with parallel BLAS

- Useless on IBM for  $\#CPI > 4$
- Best scalability on SGI (Network, BLAS implementation)
- Dual processor nodes can reduce elapsed runtime by about 30 %
- Increasing  *to 7000:*  $S(4) = 3.2$
- Small  $m (\sim 600)$  with HHM: No Speed-Up

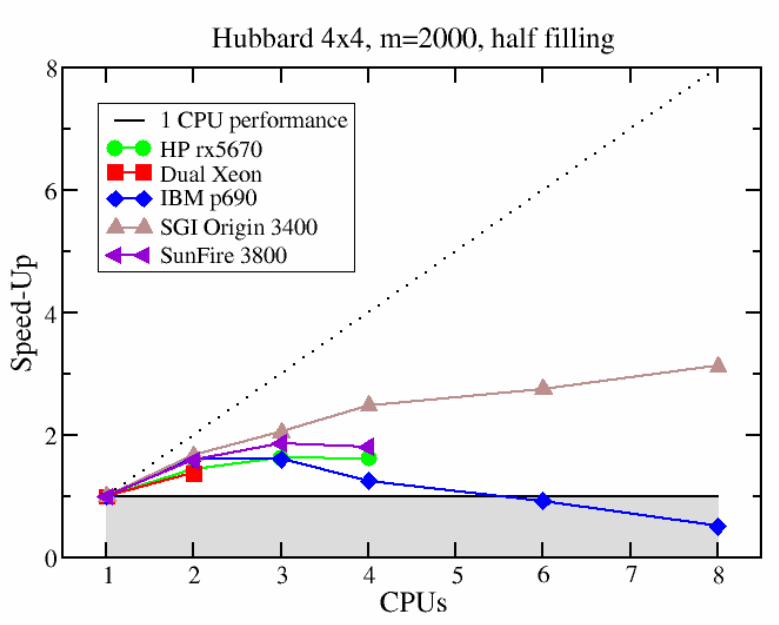

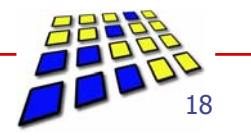

## DMRG: OpenMP Parallelization

### **OpenMP** Parallelization

- Parallelization of innermost **k** loop: Scales badly
	- **loop too short**
	- collective thread operations within outer loop
- **Parallelization of outer**  $\alpha$  **loop: Scales badly** 
	- **even** shorter
	- load imbalance (trip count of  $k$  loop depends on  $\alpha$ )

#### ■ Solution:

- "Fuse" both loops (α & **k**)
- **Protect write operation <b>R[li**] with lock mechanism
- Use list of **OpenMP** locks for each block **li**

### DMRG: OpenMP Parallelization

```
Implementation of parallel sparse MVM – pseudocode (prologue loops)
// store all block references in block_array
ics=0;
for (\alpha=0; \alpha < number_of_hamiltonian_terms; \alpha++) {
        term = hamiltonian_terms[α];
        for (k=0; k < \text{term_number of blocks; } k++) {
                block_array[ics]=&term[q];
                ics++;
        }}
icsmax=ics;
// set up lock lists
for(i=0; i < MAX_NUMBER_OF_THREADS; i++)
        mm[i] = new Matrix // temp.matrix
for (i=0; I < MAX_NUMBER_OF_LOCKS; i++) {
        locks[i]= new omp_lock_t;
        omp_init_lock(locks[i]);
        }
```
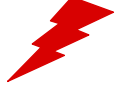

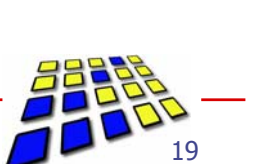

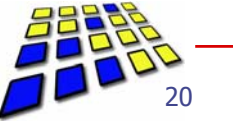

### DMRG: OpenMP Parallelization

Implementation of parallel sparse MVM – pseudocode (main loop)

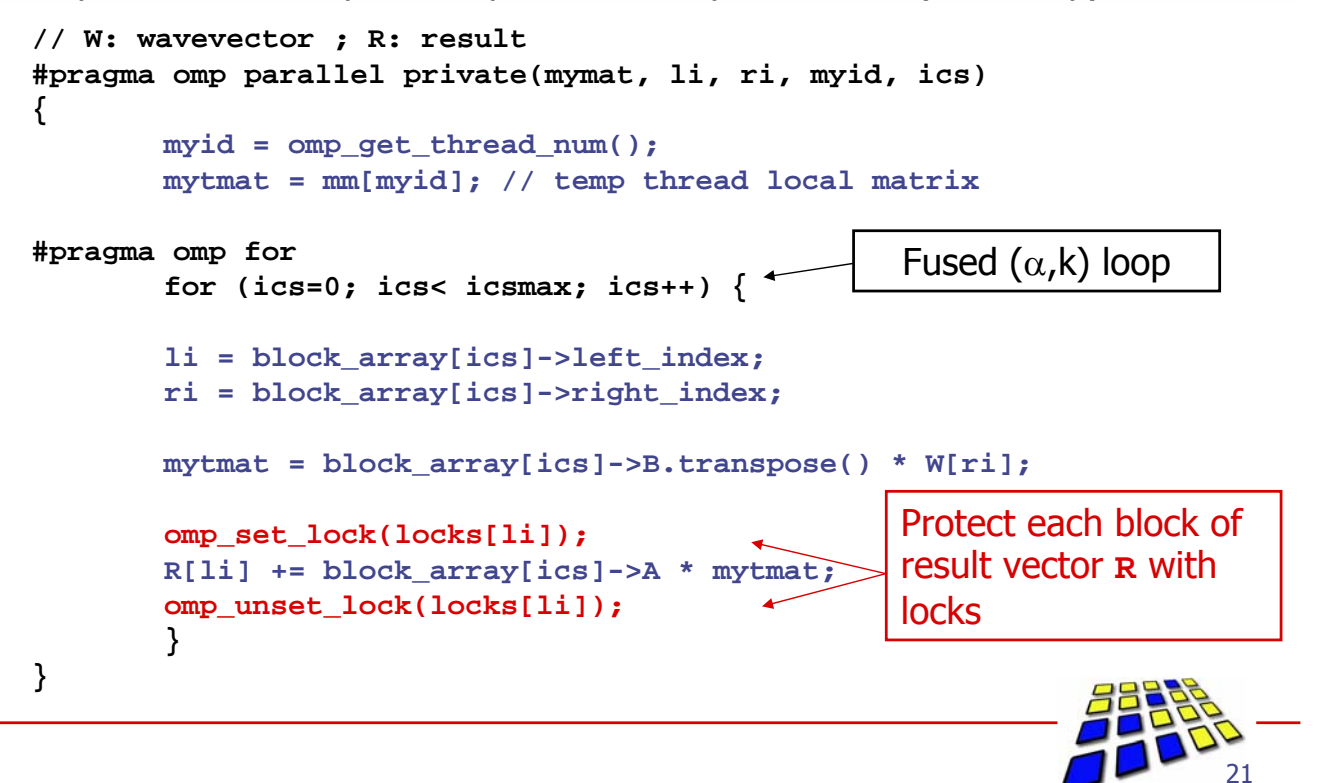

### DMRG: OpenMP Parallelization

- The parallel code is compliant to the OpenMP standard
- However: **NO** system did compile and produce correct results with the initial MVM implementation!

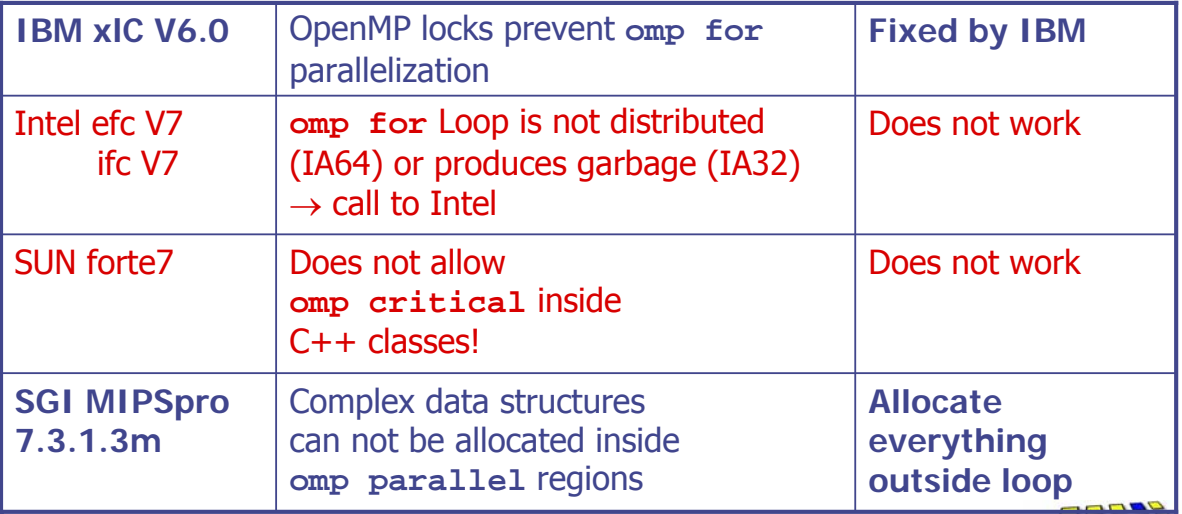

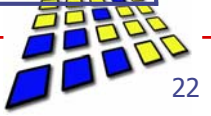

### DMRG : OpenMP Parallelization

Scalability on SGI Origin

- **OMP\_SCHEDULE=STATIC**
- **OpenMP** scales significantly better than parallel DGEMM
- Serial overhead in parallel MVM is only about 5%
- **Parallelization of Davidson** should be the next step

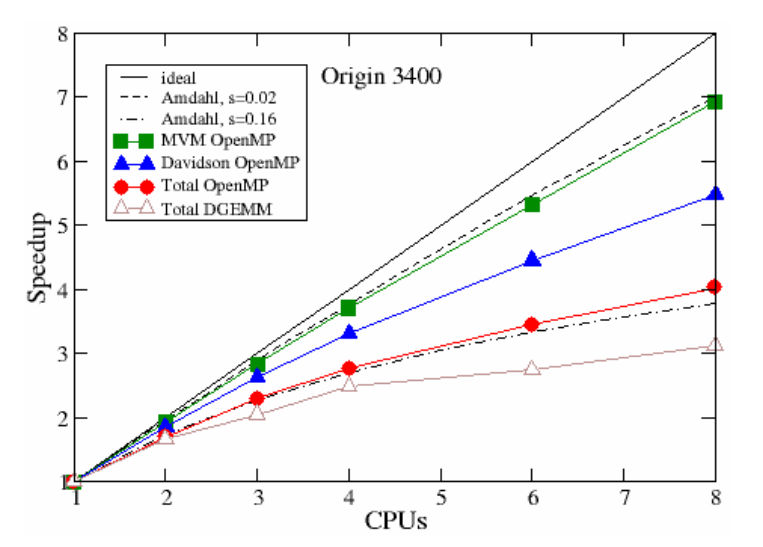

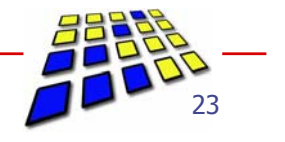

### DMRG : OpenMP Parallelization

Scalability & Performance: SGI Origin vs. IBM p690

- Scalability is pretty much the same on both systems
- Single processor run and **OMP\_NUM\_THREADS=1** differ by approx. 5% on IBM
	- Hardly any difference in SGI
- **Total performance**  $1 * Power4 = 8 * MIPS$ 8 \* Power4 > 12 GFlop/s sustained !

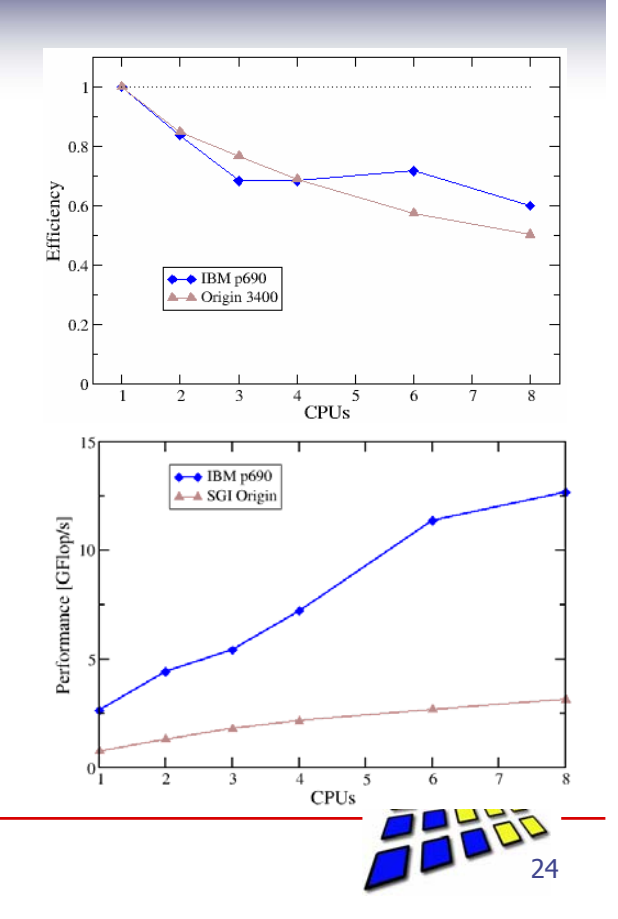

## Further improvement of total performance/scalability

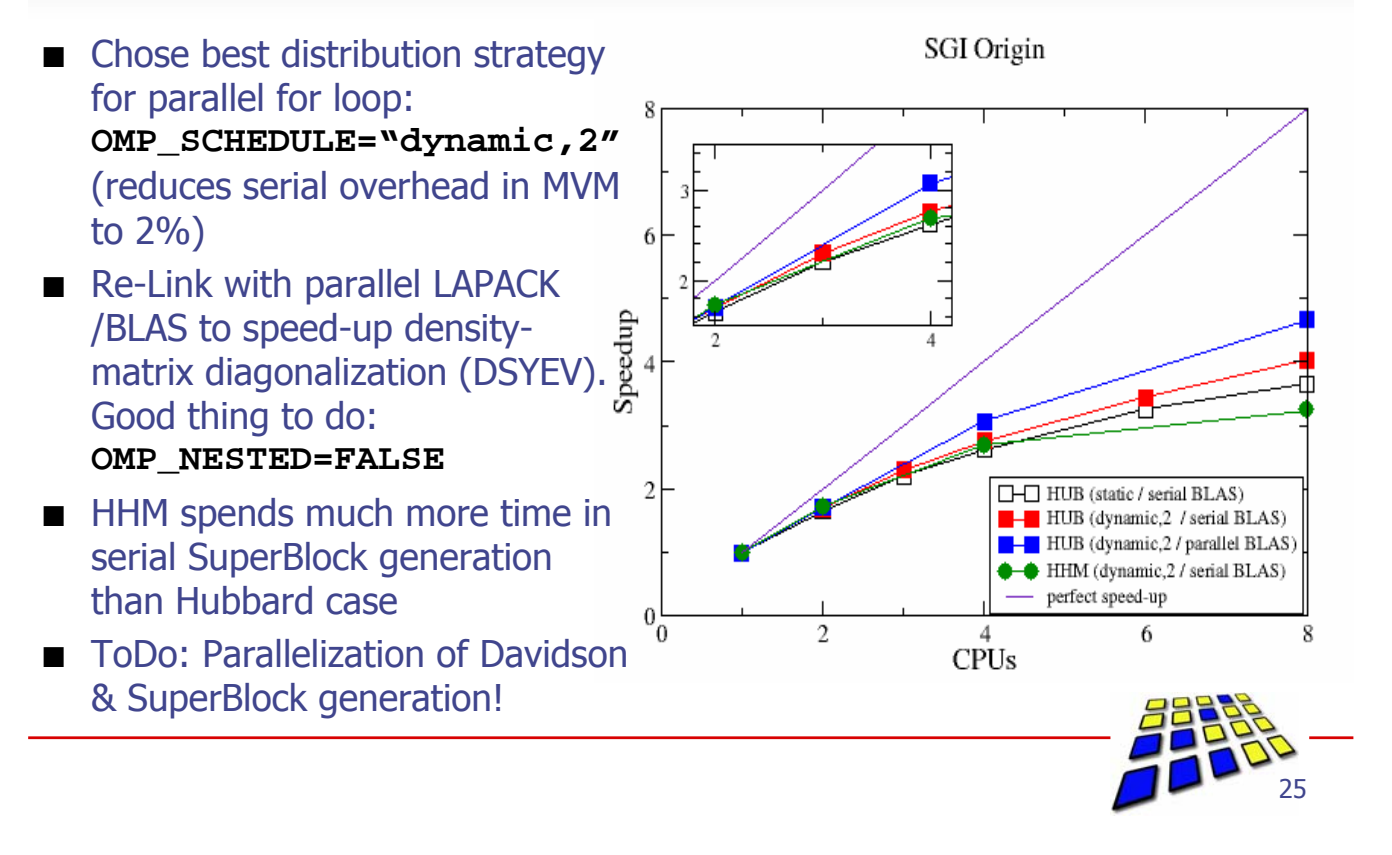

### Application: Peierls insulator (PI) – Mott insulator (MI) transition in the Holstein Hubbard Model

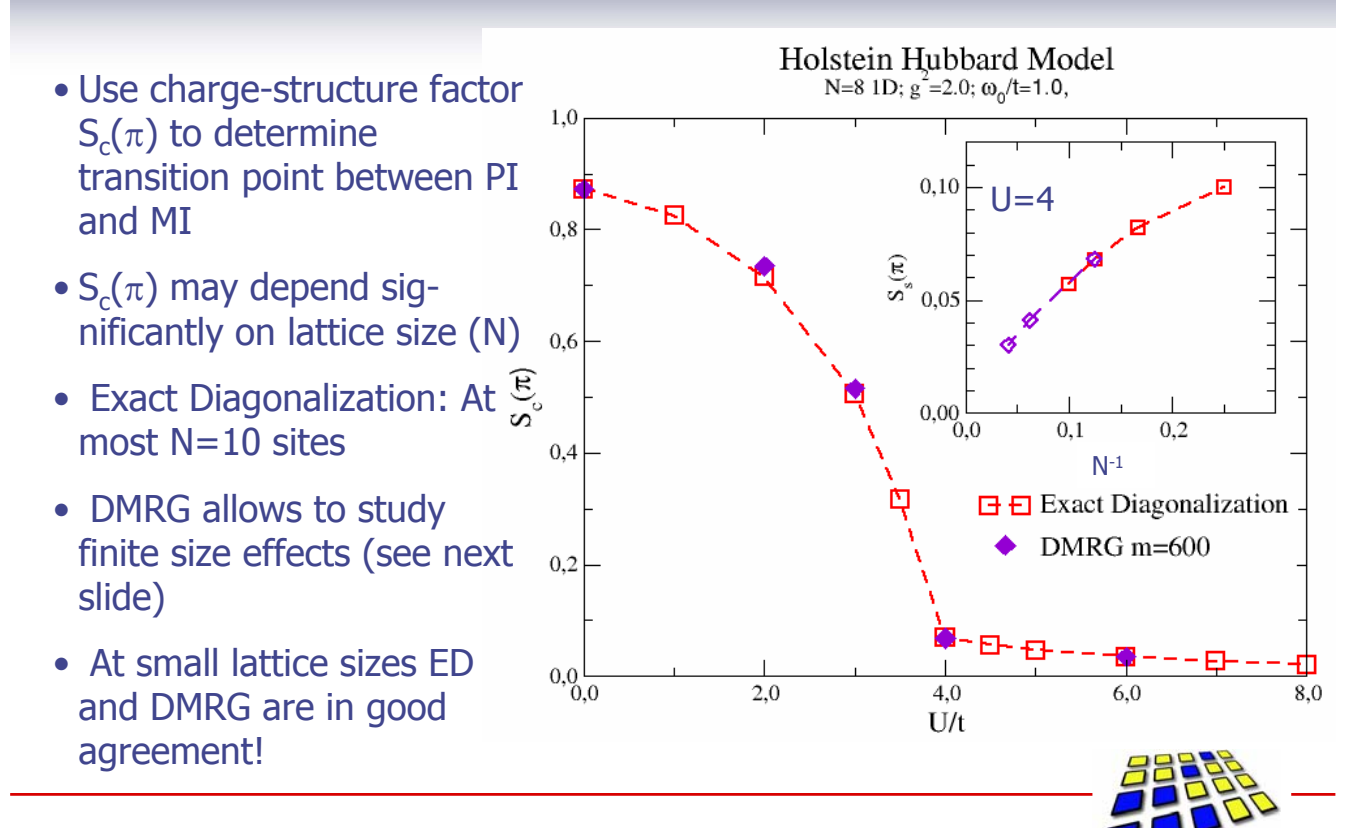

### Application: Finite-Size Study of Spin & Charge Structure Factors in the half-filled 1D periodic HHM

- **Parameters: U=4, t=1,**  $\omega_0$ =1, g<sup>2</sup>=2 (QC point – see prev. slide)
- **5** boson pseudosites
- DMRG can get to very large lattices (up to 32 sites)
- Strong support for the conjecture that  $S_c(\pi)$ and  $S_{s}(\pi)$  vanish at quantum critical point in the thermodynamic limit (N→∞)

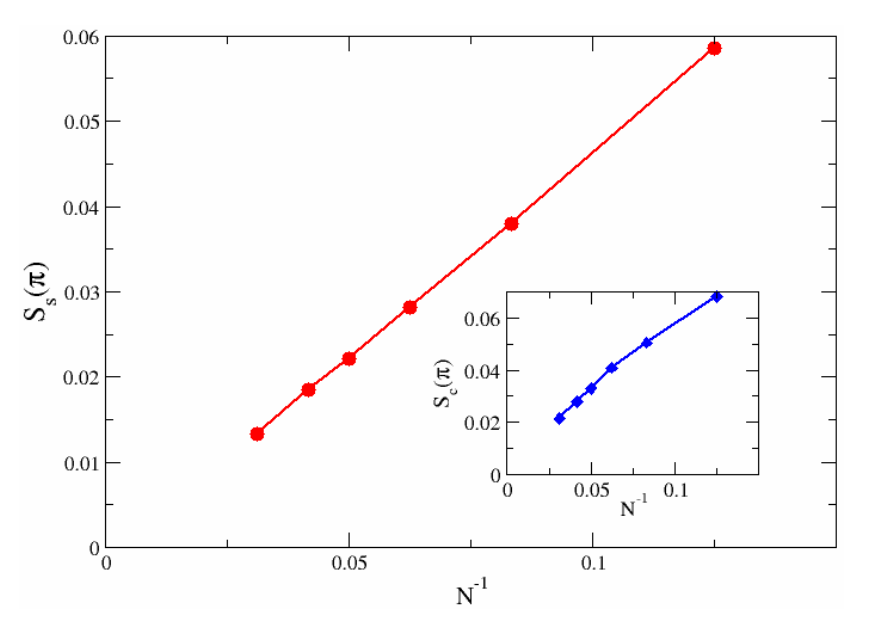

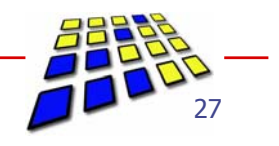

### Application: Peierls insulator (PI) – Mott insulator (MI) transition in the Holstein Hubbard Model

### DMRG computational requirements compared to ED

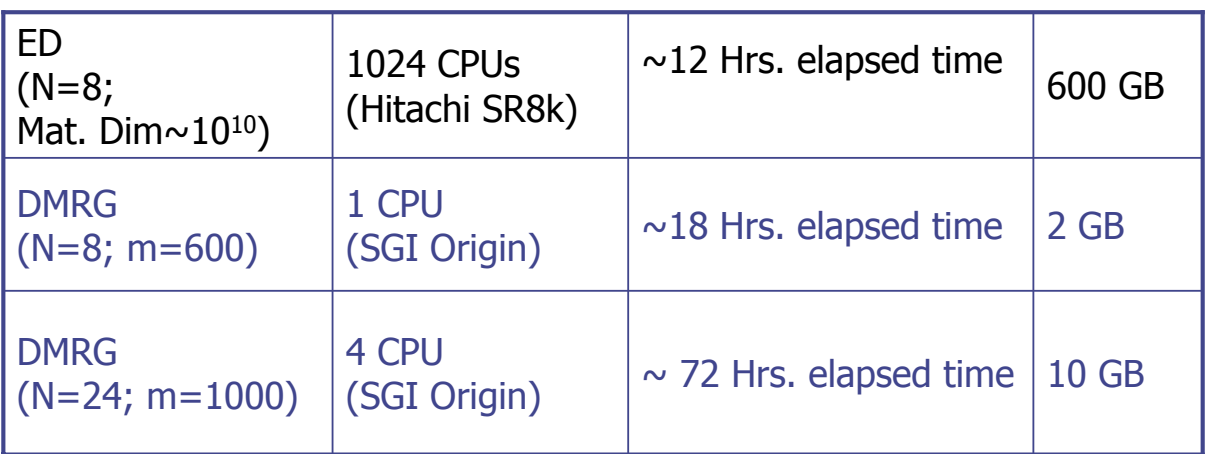

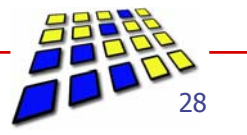

### **Summary**

Existing DMRG code from quantum physics/chemistry:

- Kernel: sparse Matrix-Vector-Multiply (MVM)
- Approaches for shared-memory parallelization of MVM (parallel BLAS vs. OpenMP)
- Fusing inner & outer loop allows a scalable OpenMP implementation for MVM routine with a parallel efficiency of 98% for MVM
- May compute ground-state properties for 1D Holstein-Hubbard model at high accuracy with minimal computational requirements (when compared to ED)
- SMP parallelization has still some optimization potential, but more than 8 CPUs will presumably never be reasonable

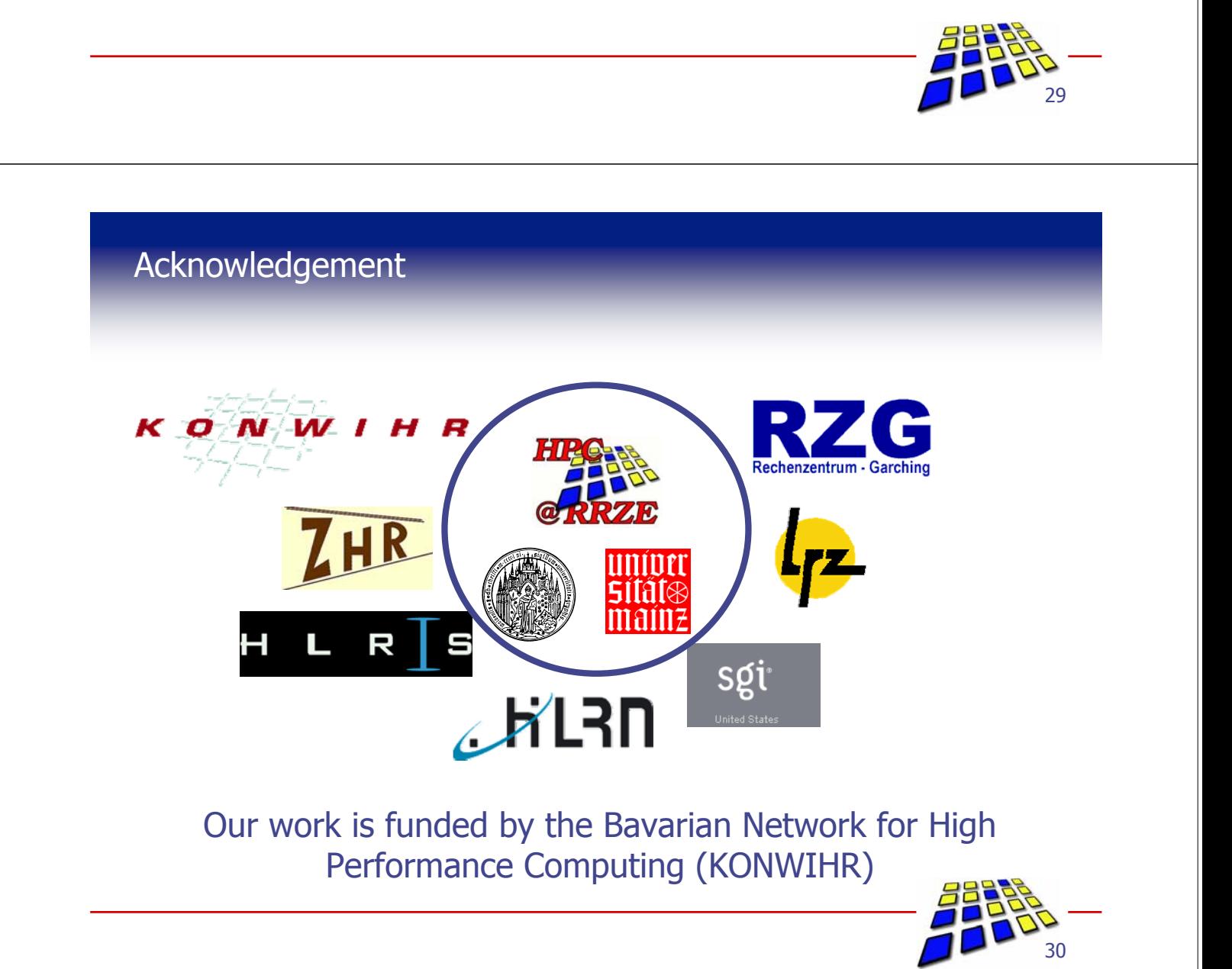